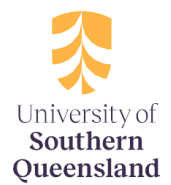

## **Guardian Browser – ProctorU 'Prechecks'– Screen Share and Webcam Share for Assessment Recording**

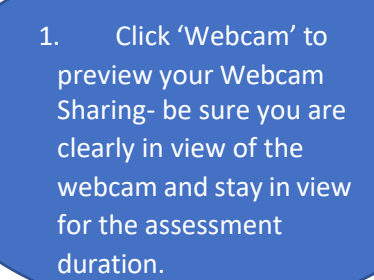

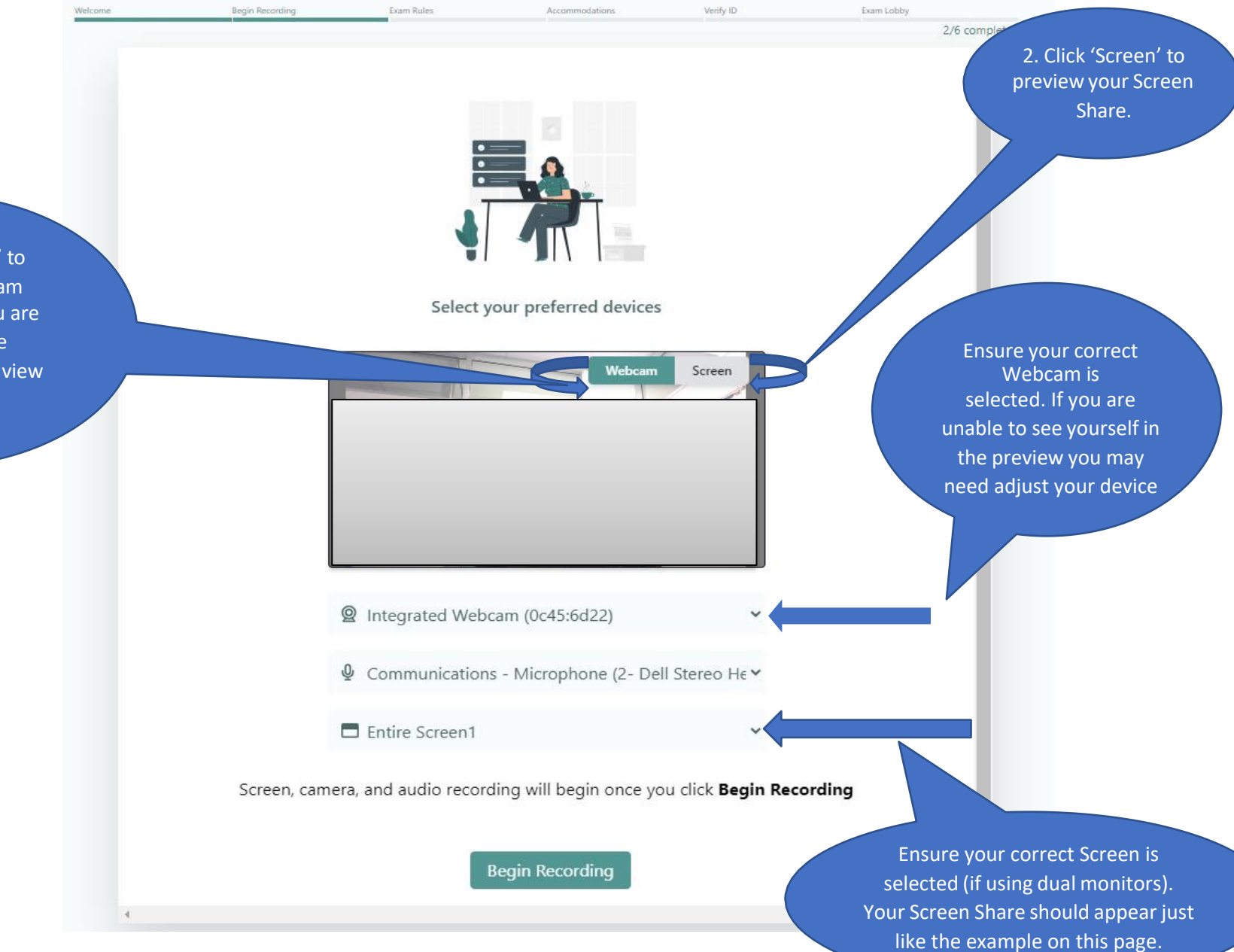